## **2024** ! )

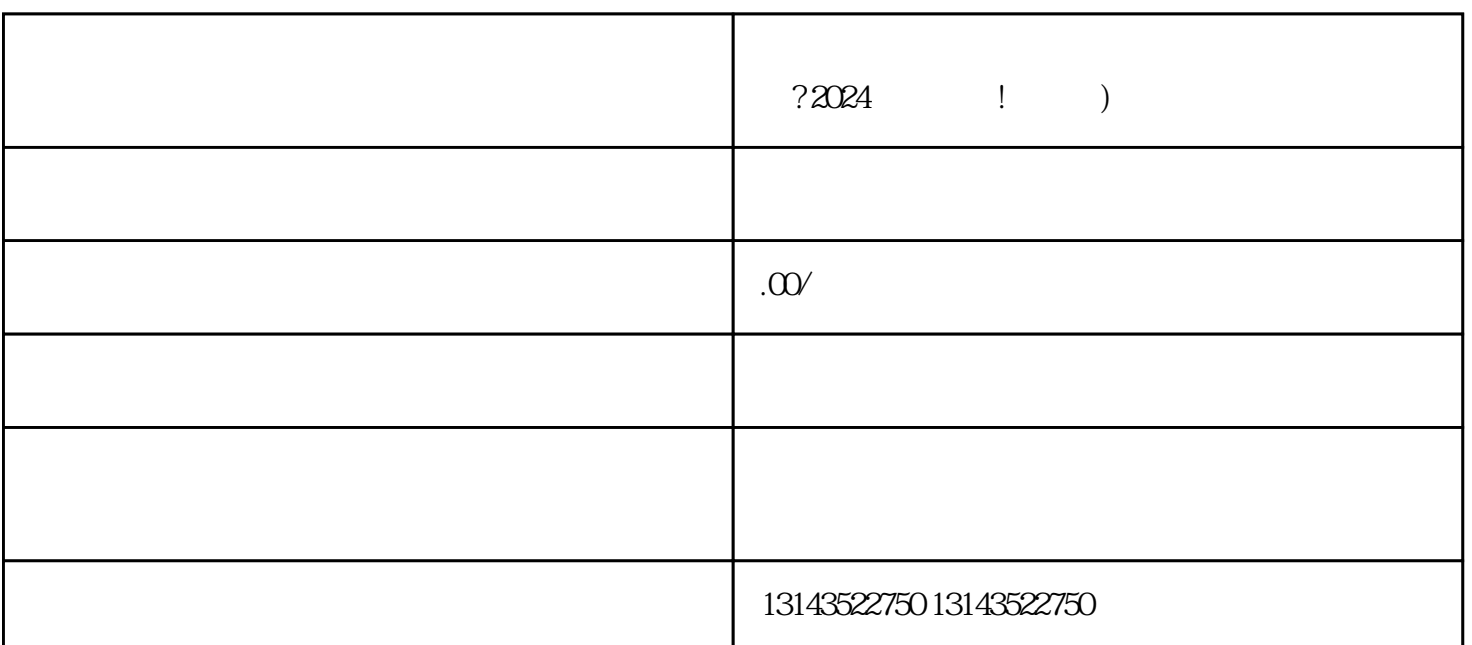

 $V$ 

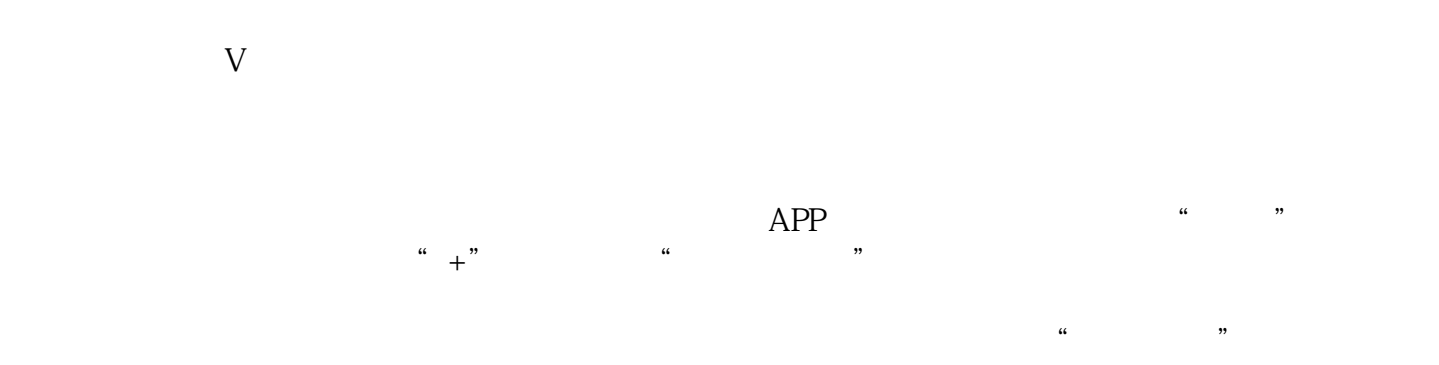

 $\overset{\alpha}{+}$  ,  $\overset{\alpha}{+}$  ,  $\overset{\alpha}{-}$  ,  $\overset{\alpha}{-}$  ,  $\overset{\alpha}{-}$  ,  $\overset{\alpha}{-}$  $\kappa$ 

Q: A: A:  $\qquad \qquad \text{App} \qquad \qquad \text{Q:}$  $A$ :  $18$  Q: A:

 $Q:$  A:

 $Q:$  A: